## **SUBSHELLS & CHILD PROCESSES**

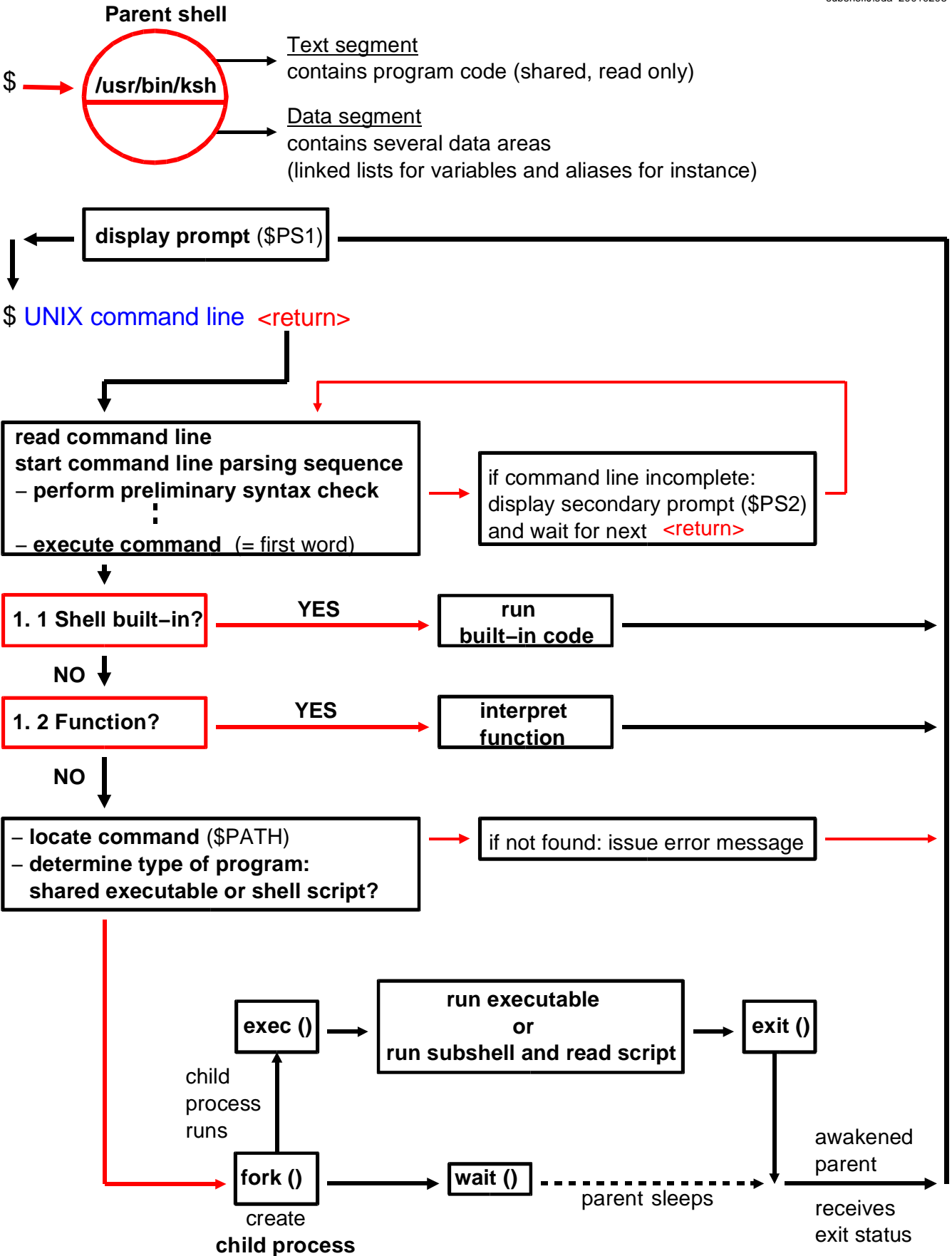

© 2001 Integrated Services info@iserv.xs4all.nl Author: Ing.J.M.Waldorp subshellJ.sda 20010205